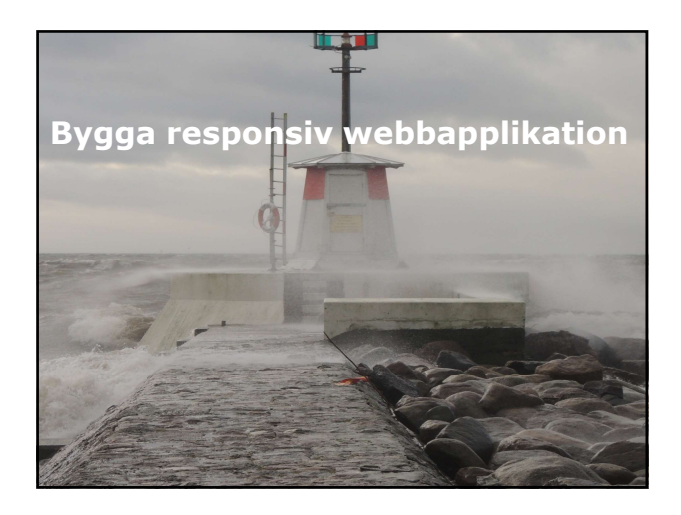

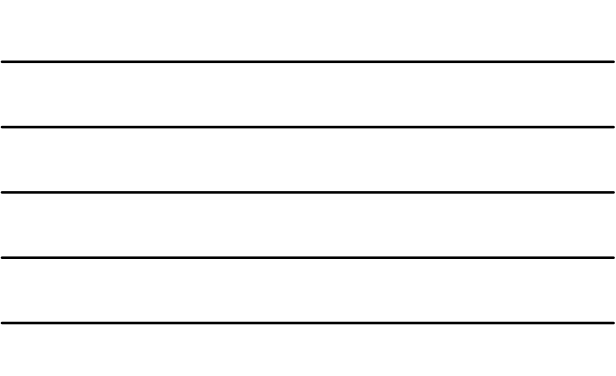

## Översikt

- Använda AJAX och Partial Page Updates.
- Implementera strategi för mellanlagring.

## Oversikt<br>
• Använda AJAX och Partial Page Updates.<br>
• Implementera strategi för mellanlagring.<br>
• Implementera strategi för mellanlagring.<br>
• Improduktion 1: Använda AJAX och Partial<br>
• Introduktion.<br>• Använda APATal Updat Page Updates **Introduktion.**<br>Introduktion.<br>Intervantial Partial Updates? Översikt<br>
\* Använda AJAX och Partial Page Updates.<br>
\* Implementera strategi för mellanlagring.<br> **Exition 1:** Använda AJAX och Partial<br>
Page Updates<br>
\* Varför använda AJAX och Partial<br>
\* Lartofuktion.<br>
\* Använda AJAX.<br>
\* An Använda AJAX och Partial Page Updates.<br>
- Implementera strategi för mellanlagring.<br>
- Använda AJAX och Partial<br>
Page Updates<br>
- Introduktion.<br>
- Ajax.ActionLink Helper -exempel.<br>
- Ajax.ActionLink Helper -exempel.<br>
- Ajax.

- 
- 
- 
- 
- 

## Introduktion

- Många webbapplikationer behöver visa stora mängder information och oftast även mycket grafik. Introduktion<br>
- Många webbapplikationer behöver visa stora<br>
mångar information och oftsat även mycket<br>
- stor volym av information, för att sidan laddas<br>
- Partial page, innebär att bara delar av sidan<br>
kommer att laddas i
- Stor volym av information, för att sidan laddas långsamt.
- Partial page, innebär att bara delar av sidan kommer att laddas in.

- ASP.NET och MVC arbetar med serverbaserad bearbetning. Server genererar HTML-sidan.
- När sidan uppdateras, kommer server att kontaktas och ny sida kommer att genereras.
- Detta påverkar prestandan för din applikation. Utvecklingsmodellen AJAX reducerar behovet av
- återinläsning av hela sidan.
- AJAX använder sig av JavaScript och XML för att ta reda på information från klientsystemet, baserat på denna information skapar AJAX webbsidan som sedan skickas från server.

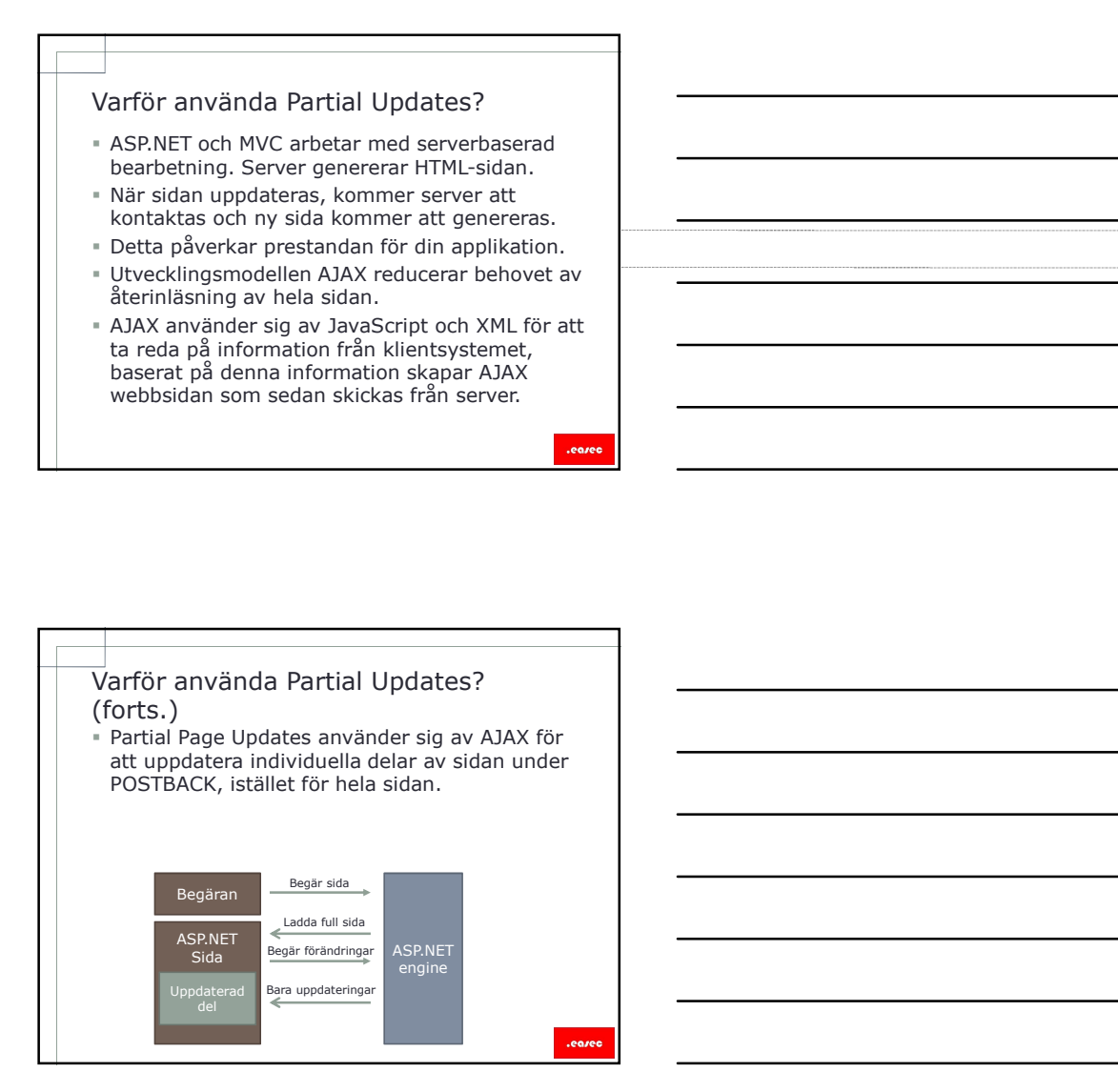

- Använda AJAX<br>
För att implementera AJAX i din MVC-applikation,<br>
behöver du skapa View som renderar bara det<br>
uppdaterade innehållet, inte hela sidan.<br>
Börja med att utveckla din applikation, utan<br>
AJAX, när applikationen f För att implementera AJAX i din MVC-applikation, behöver du skapa View som renderar bara det uppdaterade innehållet, inte hela sidan.
- Börja med att utveckla din applikation, utan AJAX, när applikationen fungerar som det är tänkt, titta på var du kan förbättra prestandan.
- För att implementera partial page updates, behöver du skapa View som bara innehåller sektion som du vill uppdatera.

- Använda AJAX<br>
IF of att implementera AJAX i din MVC-applikation,<br>
buppdaterade innehållet, inte hela sidan.<br>
uppdaterade innehållet, inte hela sidan.<br>
E biga med att utveckla din applikation, itan<br>
AJAX, na rapplikation fu funktionen View med att returnera klassen PartialView, istället för hela klassen View. Som tillägg kan du lägga till attributen HttpGet Använda AJAX (forts.)<br>
"I klassen View med alt returnera klassen<br>
funktionen View med alt returnera klassen<br>
PartialView, istället för hela klassen View.<br>
enter Httpbsts, Innan funktionen för View.<br>
enter Httpbsts, Innan f
- eller HttpPost, innan funktionen för View.
- Attributen visar om partial page updates skall ske över metoden HTTPPost eller HTTPGet.

specifik del av sidan, den del som du vill uppdatera, från servern.

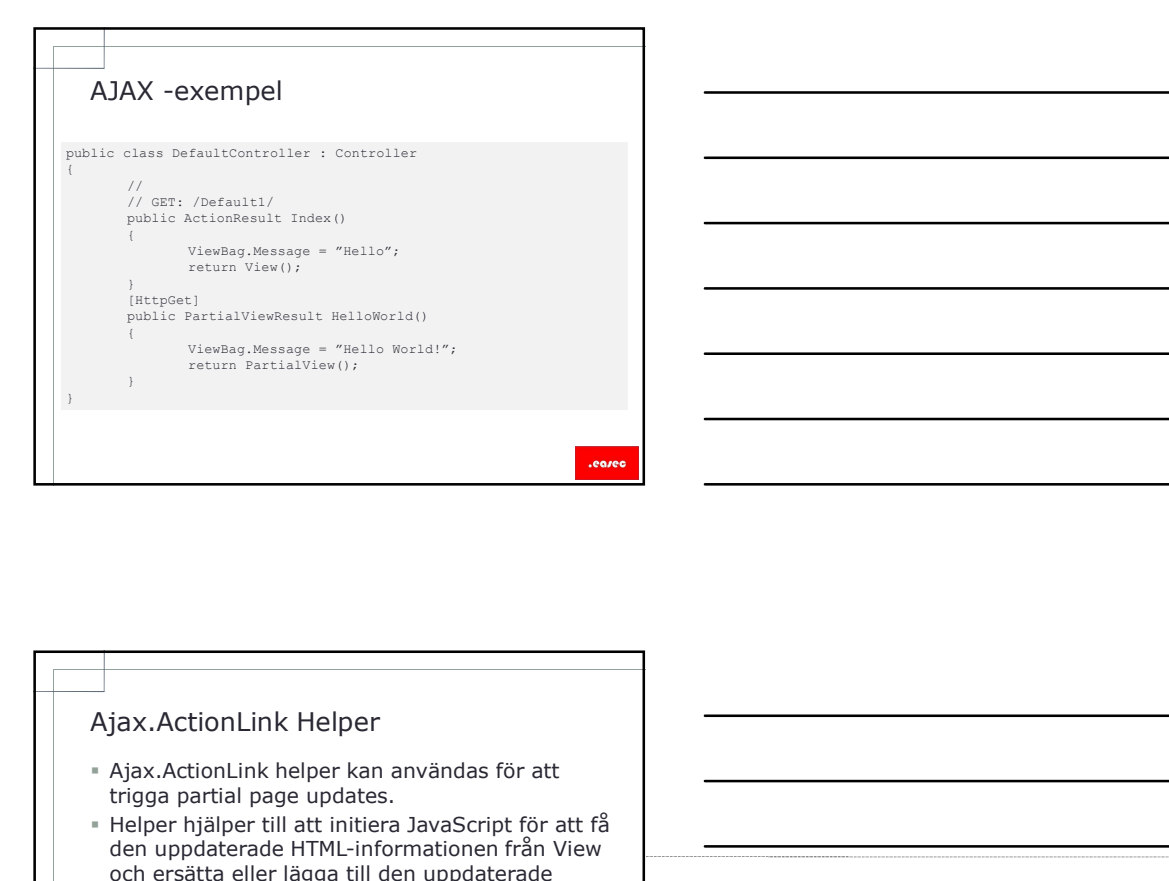

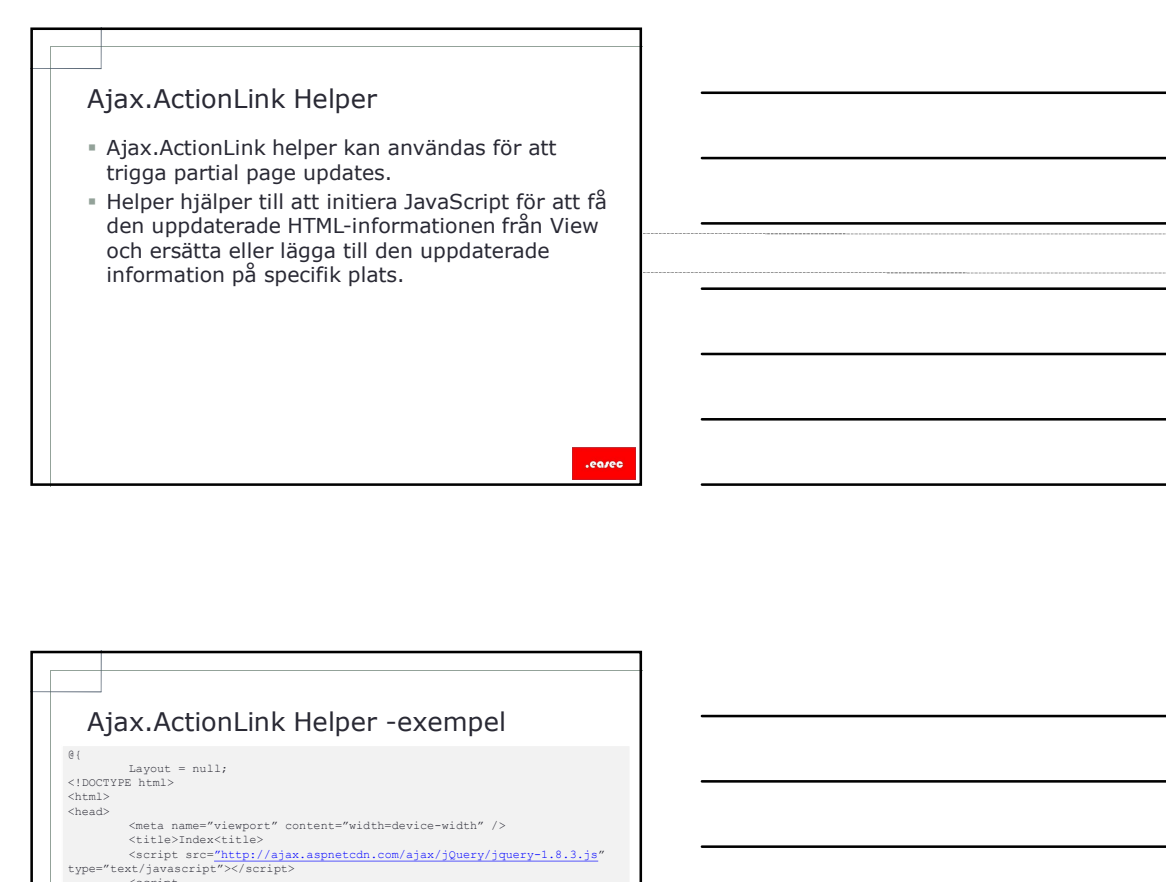

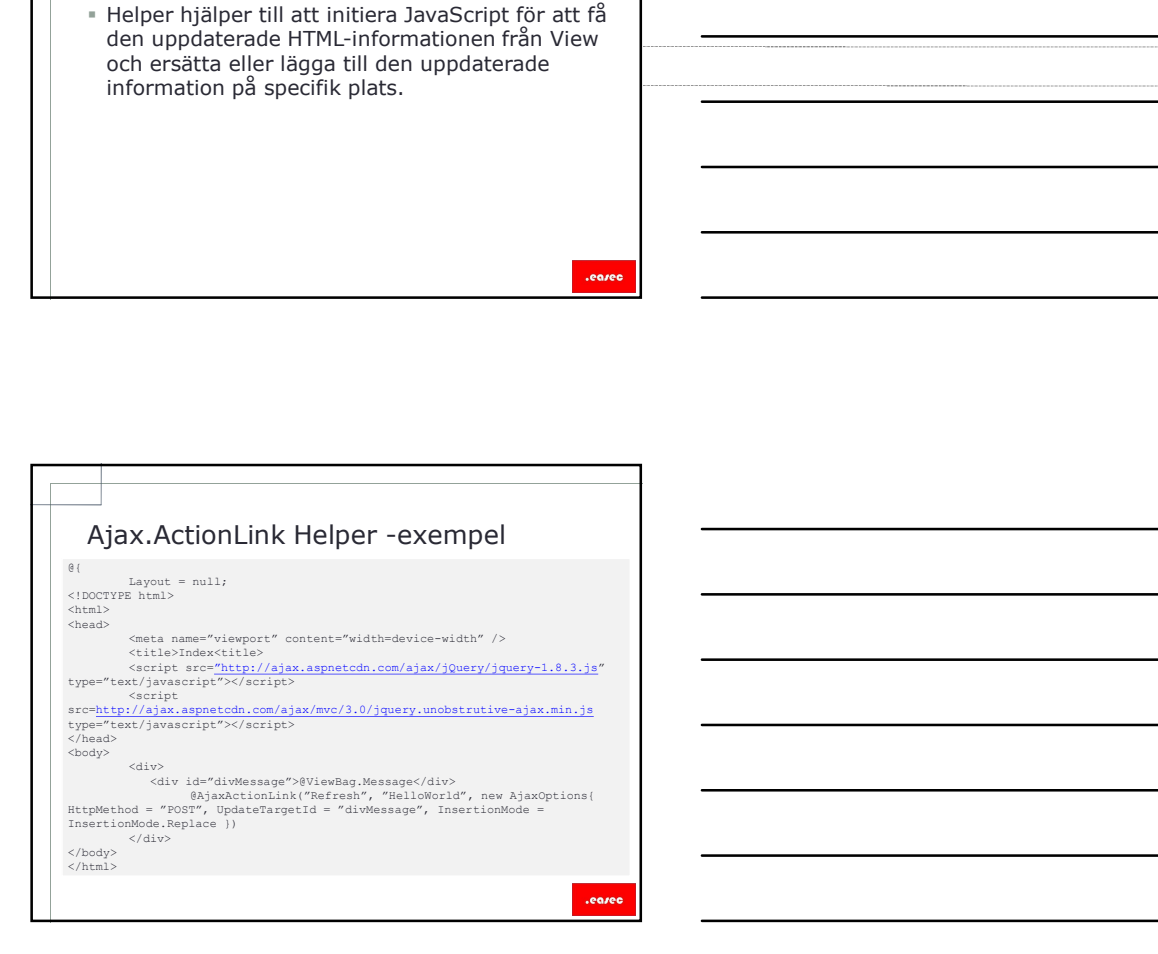

# Lektion 2: Implementera strategi för<br>mellanlagring<br>"Varför använda mellanlagring?<br>" Output cache.<br>" Data cache -arhetsflöde mellanlagring Eektion 2: Implementera strategi för<br>mellanlagring<br>"Varför använda mellanlagring?<br>"Output cache.<br>"Data cache.<br>"Data cache.<br>"Partimora mellanlagring.<br>"Förhindra mellanlagring. Fektion 2: Implementera strategi för<br>
Förför använda mellanlagring?<br>
Förför använda mellanlagring?<br>
Förbindra mellanlagring.<br>
Förhindra mellanlagring –exempel.<br>
Förhindra mellanlagring –exempel.<br>
Förhindra mellanlagring –e

- 
- Output cache.
- Data cache.
- Data cache -arbetsflöde.
- HTTP cache.
- 
- 

- Elektion 2: Implementera strategi för<br>
Imellanlagring<br>
varför använda mellanlagring?<br>
 Okta cache.<br>
 Data cache.<br>
 Partia cache arbetsflöde.<br>
 Förhindra mellanlagring.<br>
 Förhindra mellanlagring exempel.<br>
 Förhind När teknik för mellanlagring används, involverar detta att mellanlagra information som har hämtats från databab i minnet på webbserver.
- Om det är statisk information, kan innehållet lagras i cache eller på proxy server.
- Om information används från cache, eliminerar detta behovet av bearbetning.
- Tekniken hjälper *inte* webbapplikation som inkluderar innehåll som uppdateras frekvent.

.eazer

## Output cache

- Output cache ger möjlighet för ASP.NET engine att lagra renderat innehåll av webbsida i webbserverns minne.
- Funktionen är ett bra komplement till AJAX partial page update.
- Lägg till attributet Output cache i controller.

## Data cache

- Webbapplikationer är oftast beroende av innehål från databas, för rendering av innehåller för en webbsida.
- Databaser kan ibland råka ut för bekymmer med prestanda.
- Data cache kan implementeras i applikationen för att förhindra laddning av information från databas, varje gång användare skickar en begäran.

## Data cache -arbetsflöde

- 1. Laddar information från databas.
- 2. Lagrar innehåll i Memory cache.
- 3. Hämta innehåll från Memory cache.
- 4. Försäkra dig om att det finns information, annars återinladda innehåll.

.earer

## HTTP cache

- De flesta webbläsare lagrar innehåll som är nerladdat från webbserver, i lokal cache.
- Eliminerar behovet av återinladdning.
- Kontrollera om innehållet har förändrats, om inte använd information från cache.

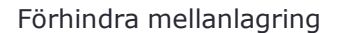

- Att arbeta med mellanlagring kan ibland bli bekymmer för webbapplikationen.
- -<br>
 Att arbeta med mellanlagring<br>
 Att arbeta med mellanlagring kan ibland bli<br>
 bekymmer för webbapplikationen.<br>
 Framförallt om frekventa uppdateringar används,<br>
ses.<br>
ses. Framförallt om frekventa uppdateringar används, cache kan förhindra att dessa uppdatering kan<br>ses.
- För att förhindra detta, kan HTTP header Cache-Control implementeras.
- Alla HTTP-klienter, webbläsare eller proxy server svarar på de instruktioner som finns i denna header, för att hantera den lokala mellanlagringen.

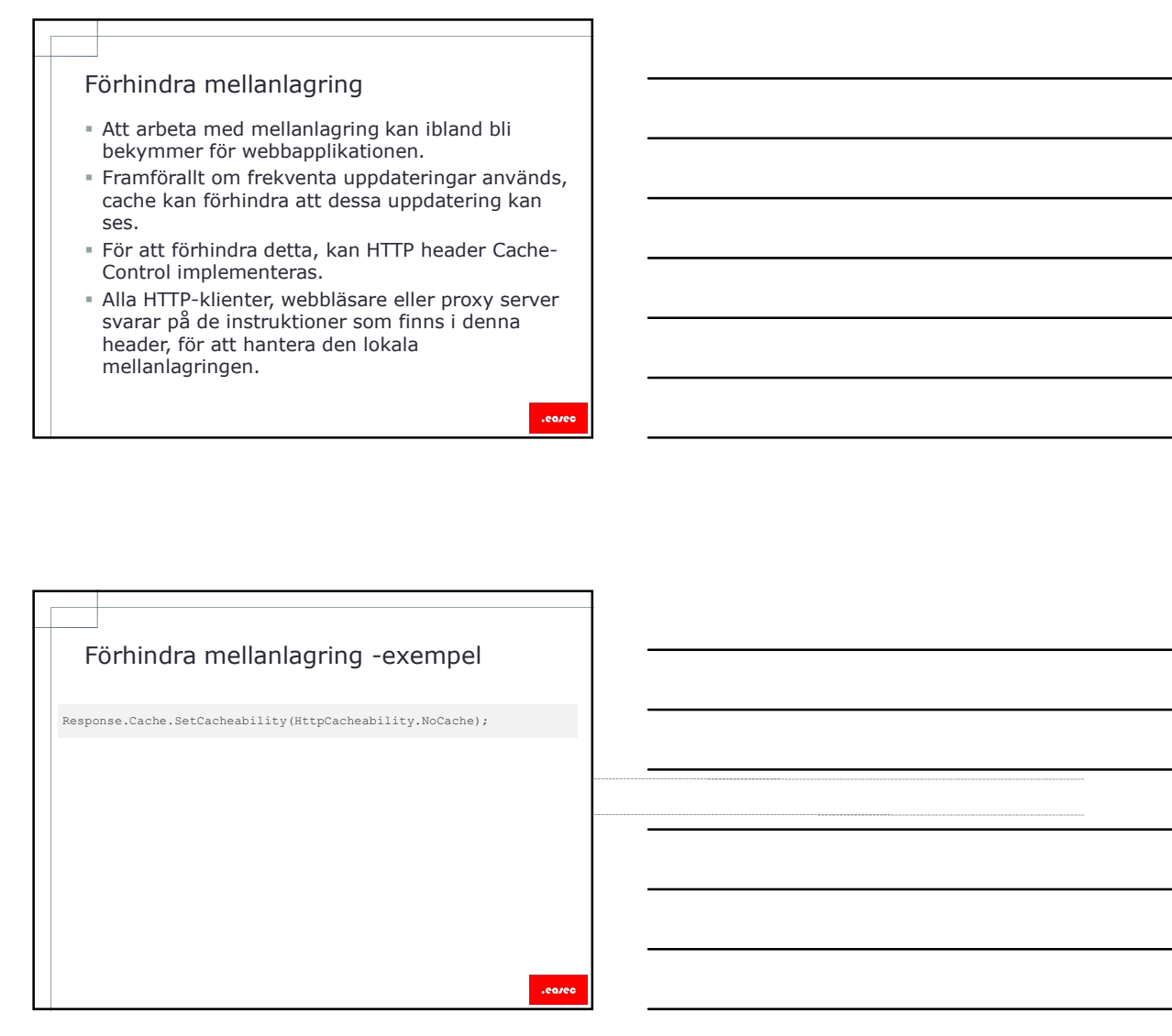

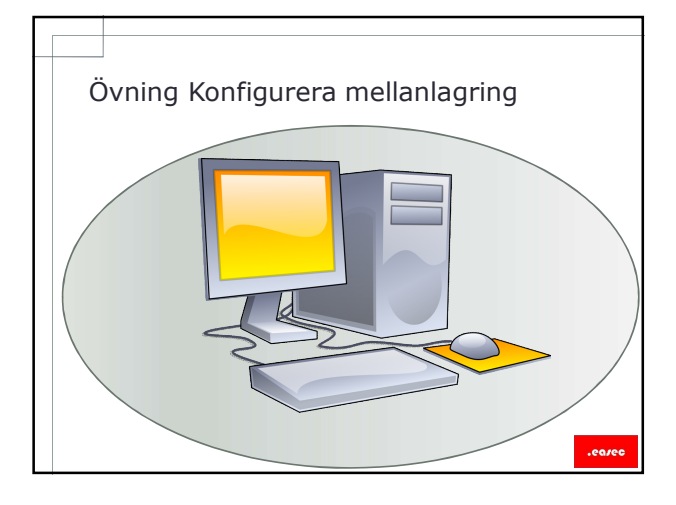

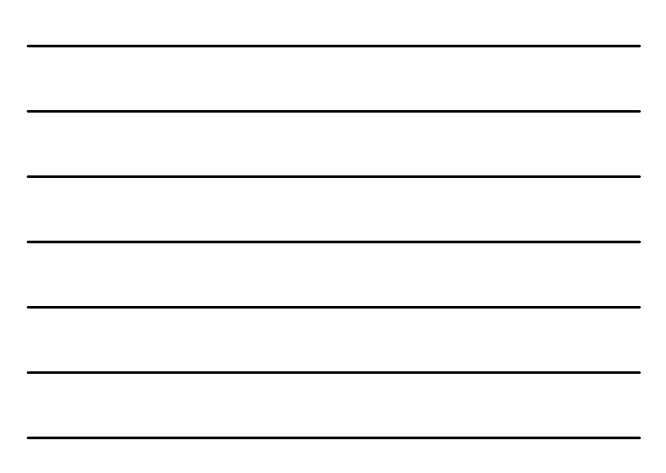

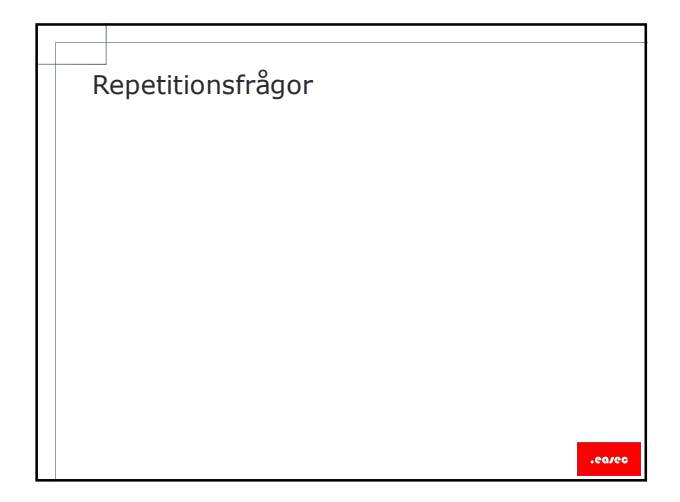